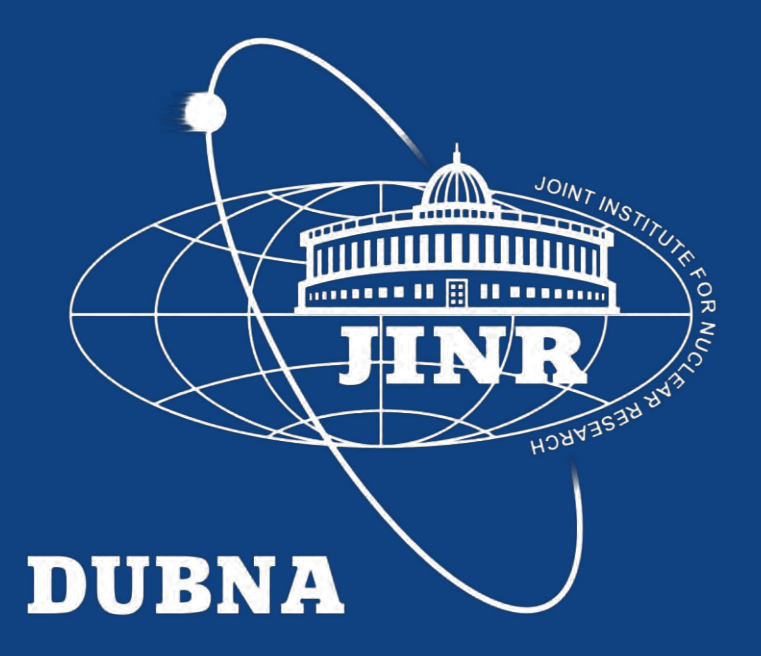

#### AYSS Conf 2022

#### Simulation of job execution in distributed heterogeneous computing infrastructures

Igor Pelevanyuk, Daniel Campis

<sup>2</sup> 27 October 2022

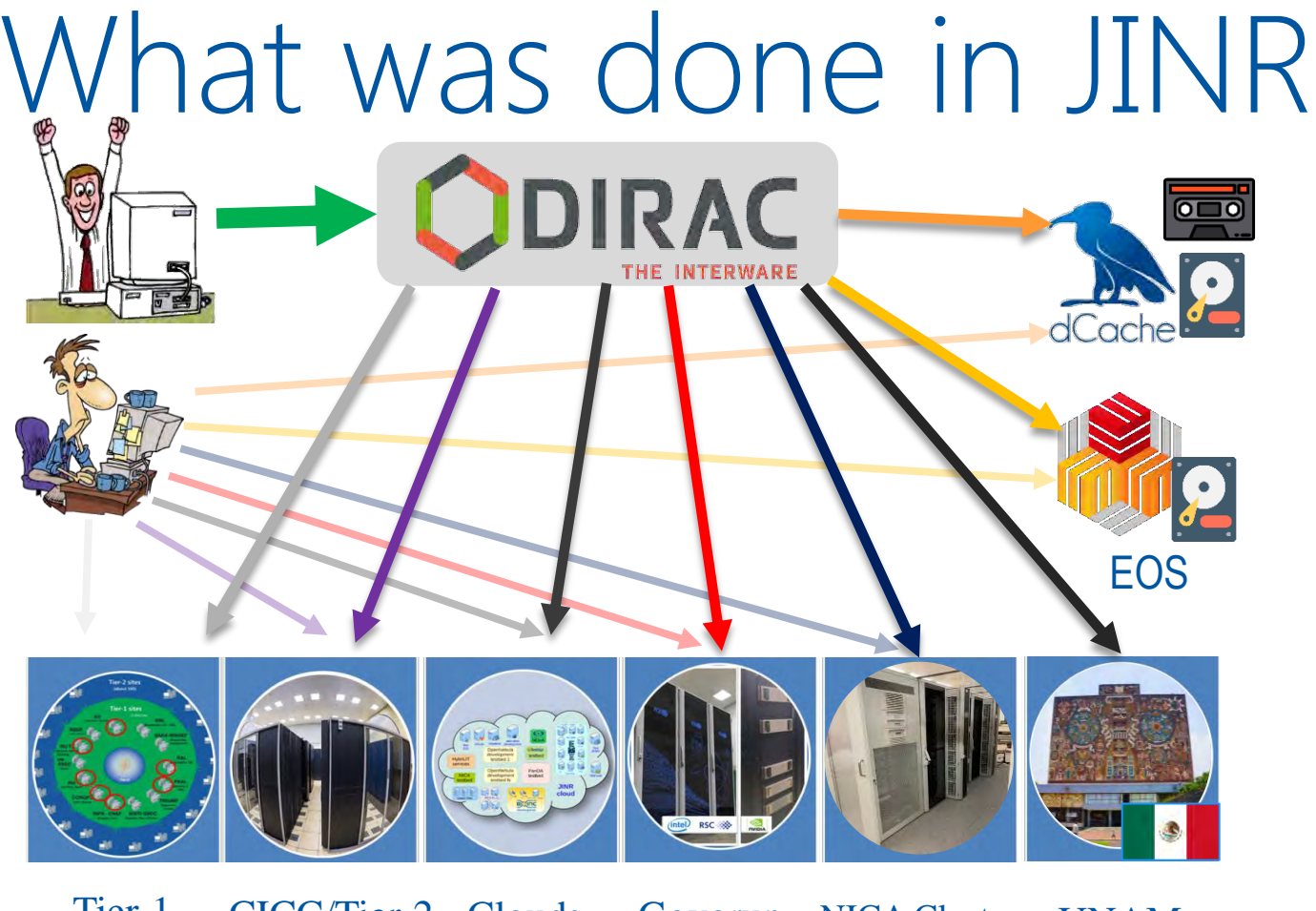

**Running Running Running** Tier-1 CICC/Tier-2 Clouds Govorun NICA Cluster **Running** UNAM **Running Running**

The computing resources of the JINR Multifunctional Information and Computing Complex, clouds in JINR Member-States, cluster from Mexico University were combined using the DIRAC Interware.

Submit thousand of jobs to DIRAC Job Queue

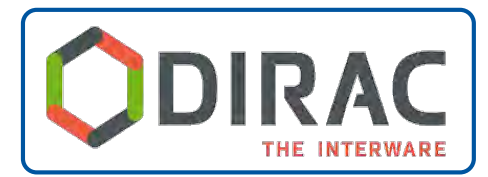

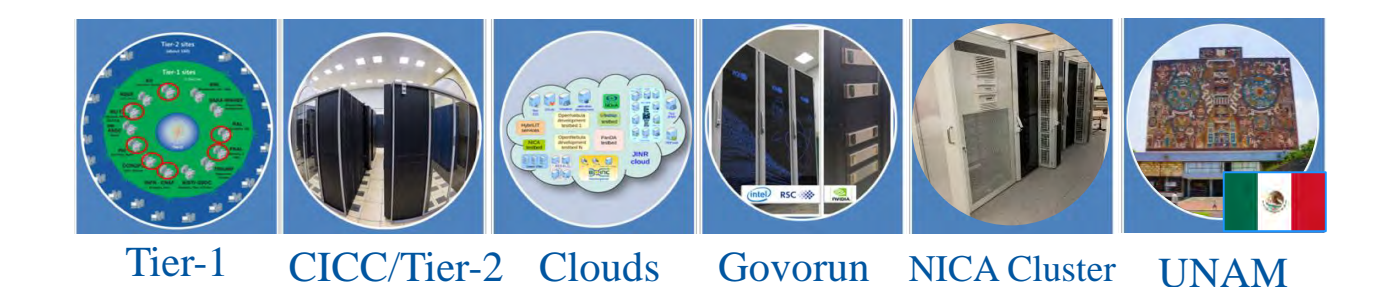

Submit thousand of jobs to DIRAC Job Queue

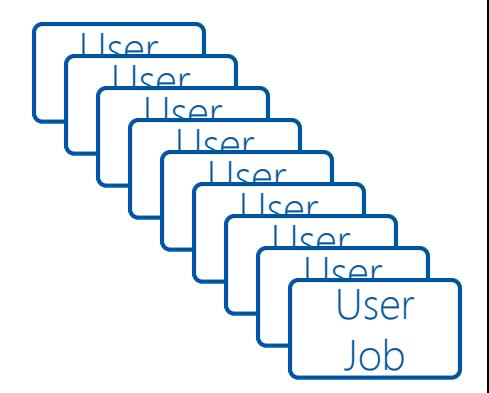

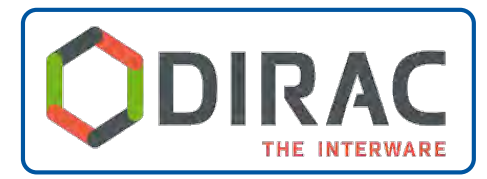

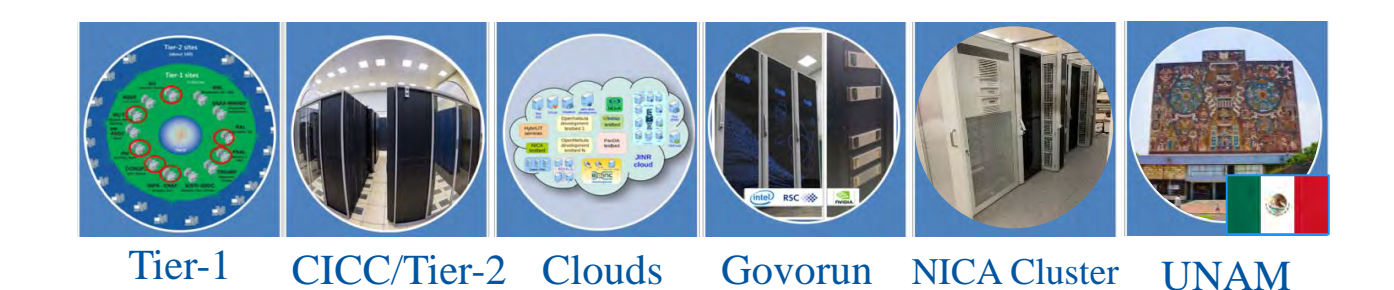

5

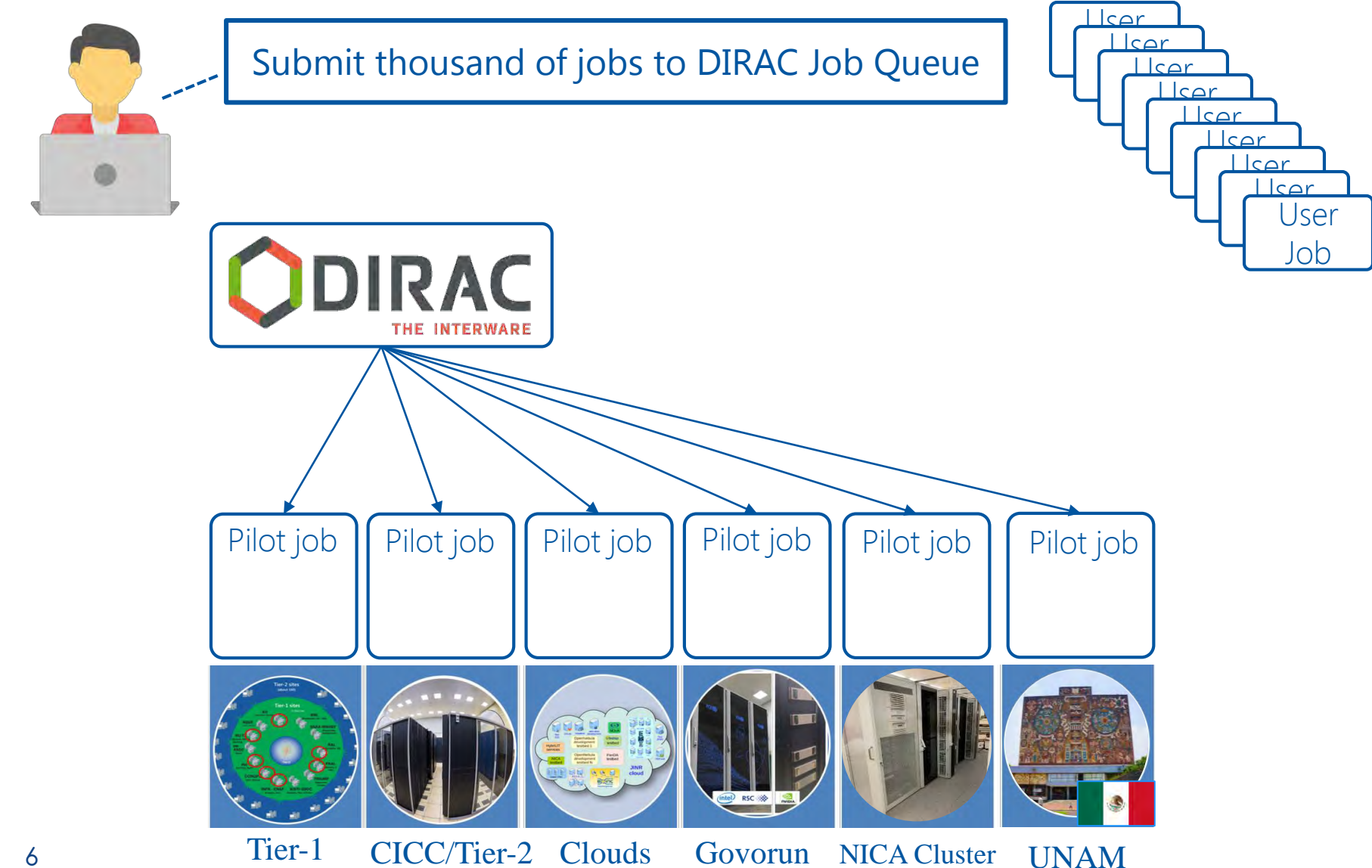

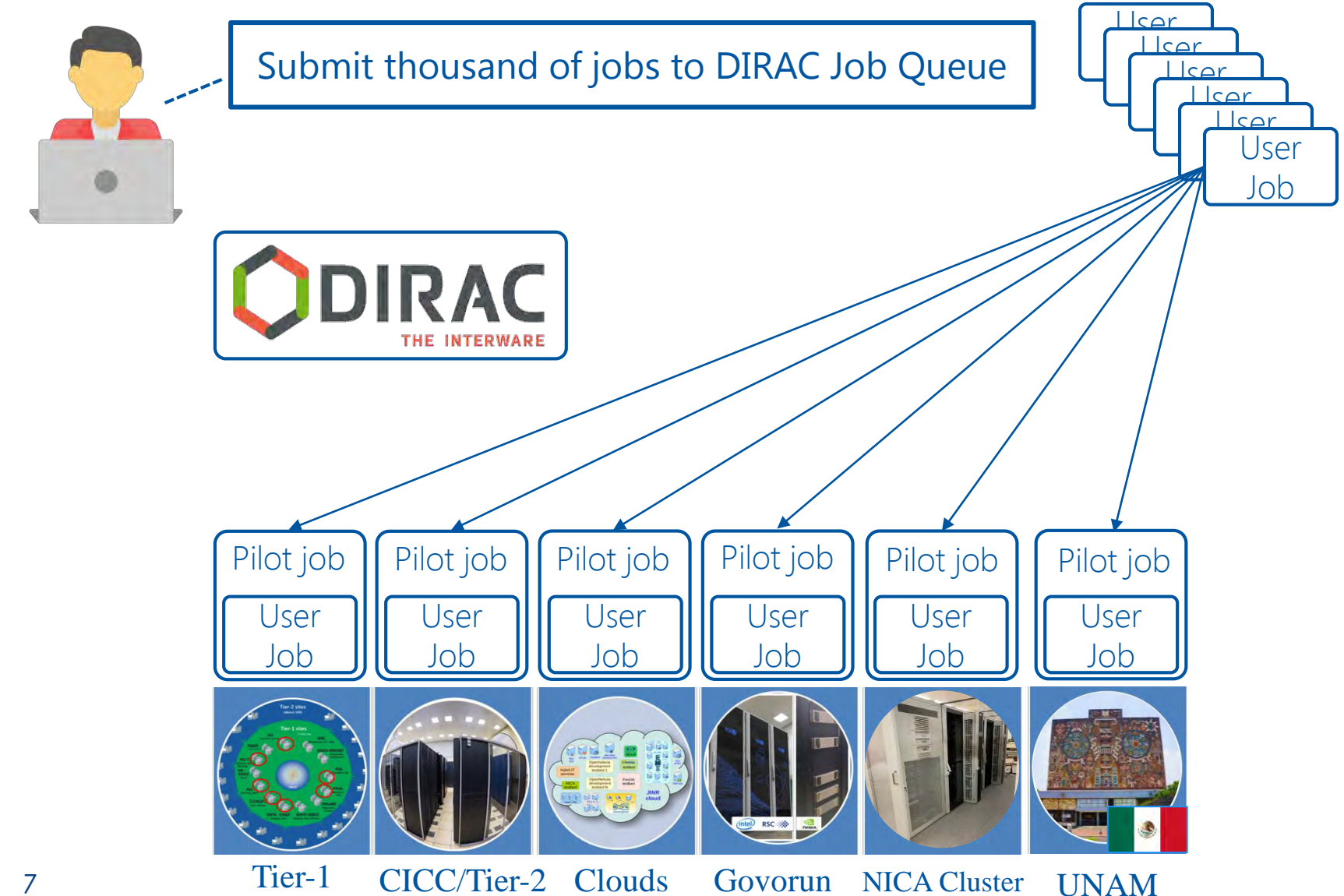

# Questions that we ask

- Are we efficient in our job execution?
	- We have no access to monitoring information on a remote computing resources
	- Even if we have monitoring, it may be spoiled by other jobs
- Can we utilize more computing resources if we would have them in our disposal?
	- It is not so difficult to submit jobs on another thousand of cores, but will network handle them efficiently?

## Simulation is a solution

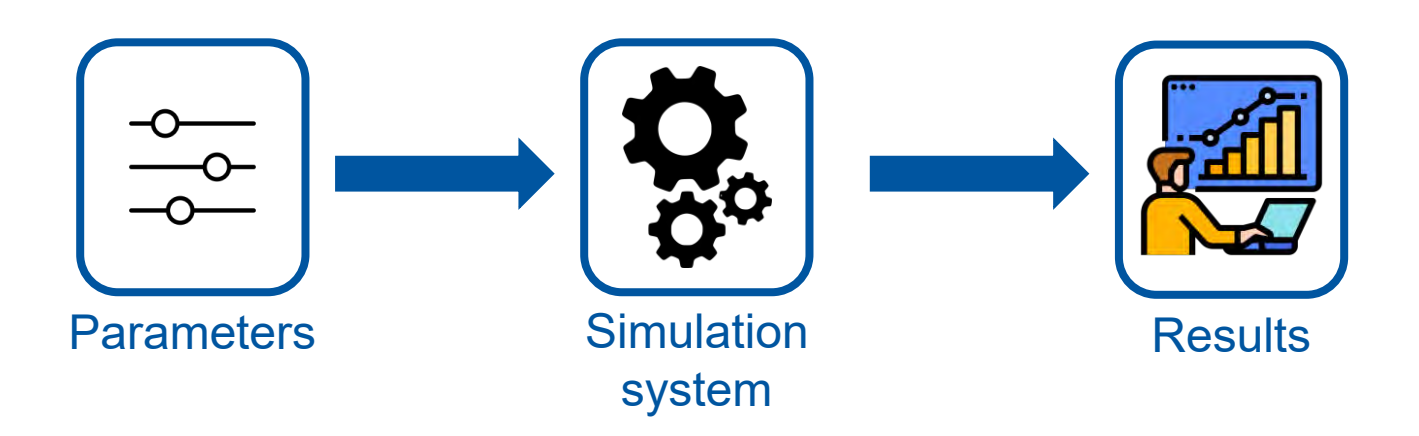

## Parameters

#### Infrastructure description | Workload description

- Storage elements: network speed
- Computing elements: network speed, list of servers
- Servers: cpu cores amount, cpu core performance, RAM, network

- Jobs: amount, rate of incoming, list of tasks
- Tasks: computing or transfer tasks with cpu work or transfer amount correspondingly

# Where do we get them

#### Infrastructure description | Workload description

- Storage elements: network speed – transfer experiments
- Computing elements: network speed, list of servers - transfer experiments + accounting
- Servers: cpu cores amount, cpu core performance, RAM, network – network configuration + accounting

- Jobs: amount, rate of incoming, list of tasks
- Tasks: computing or transfer tasks with cpu work(in DB12 second) or transfer amount(in bytes) correspondingly

These values may be received either from specialist or from user job monitoring.

## Cluster configuration

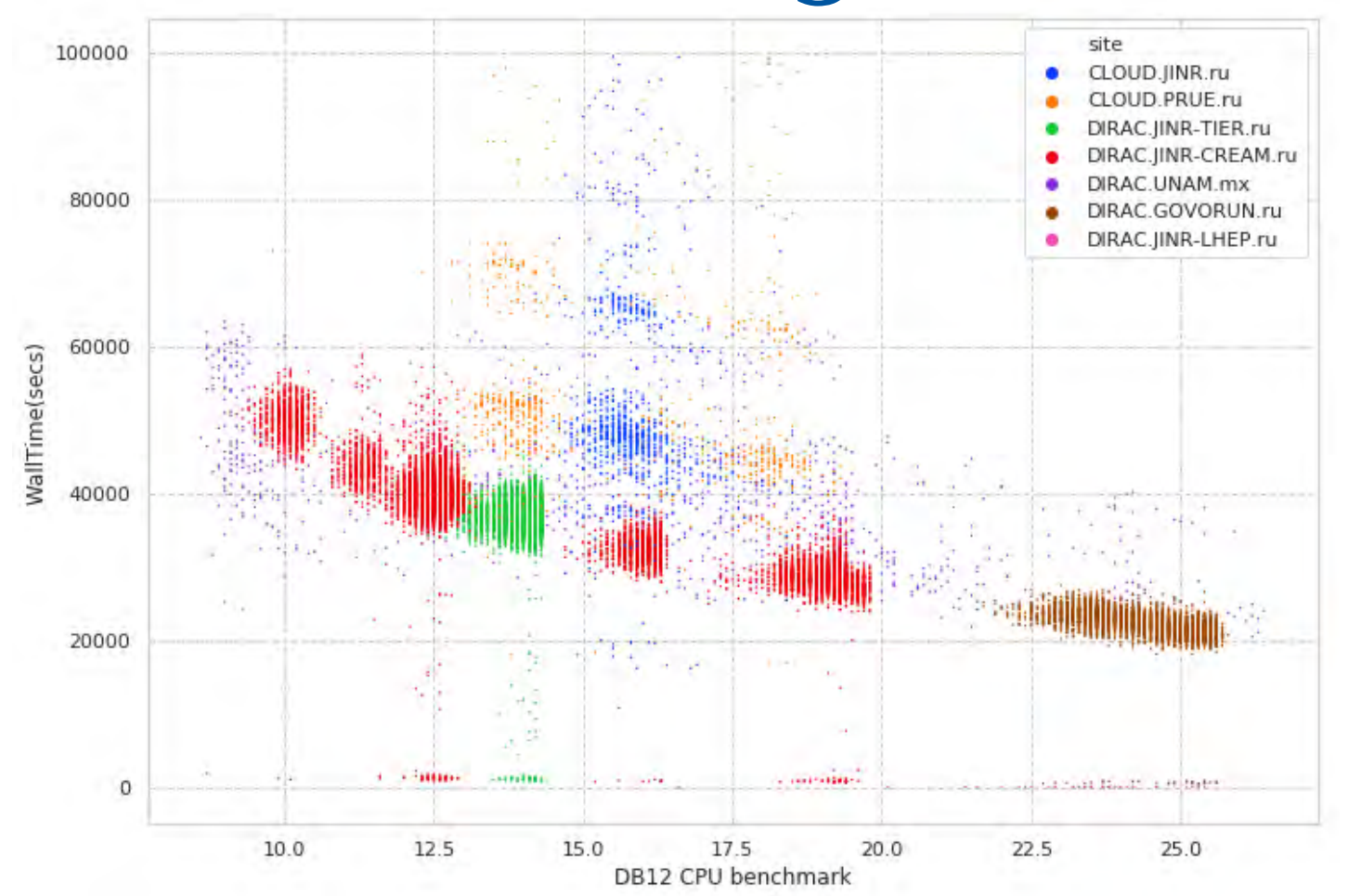

Igor Pelevanyuk, **"Performance evaluation of computing resources with DIRAC interware",** AIP Conference Proceedings 2377, 040006 (2021) <https://doi.org/10.1063/5.0064778>

# CPU performance

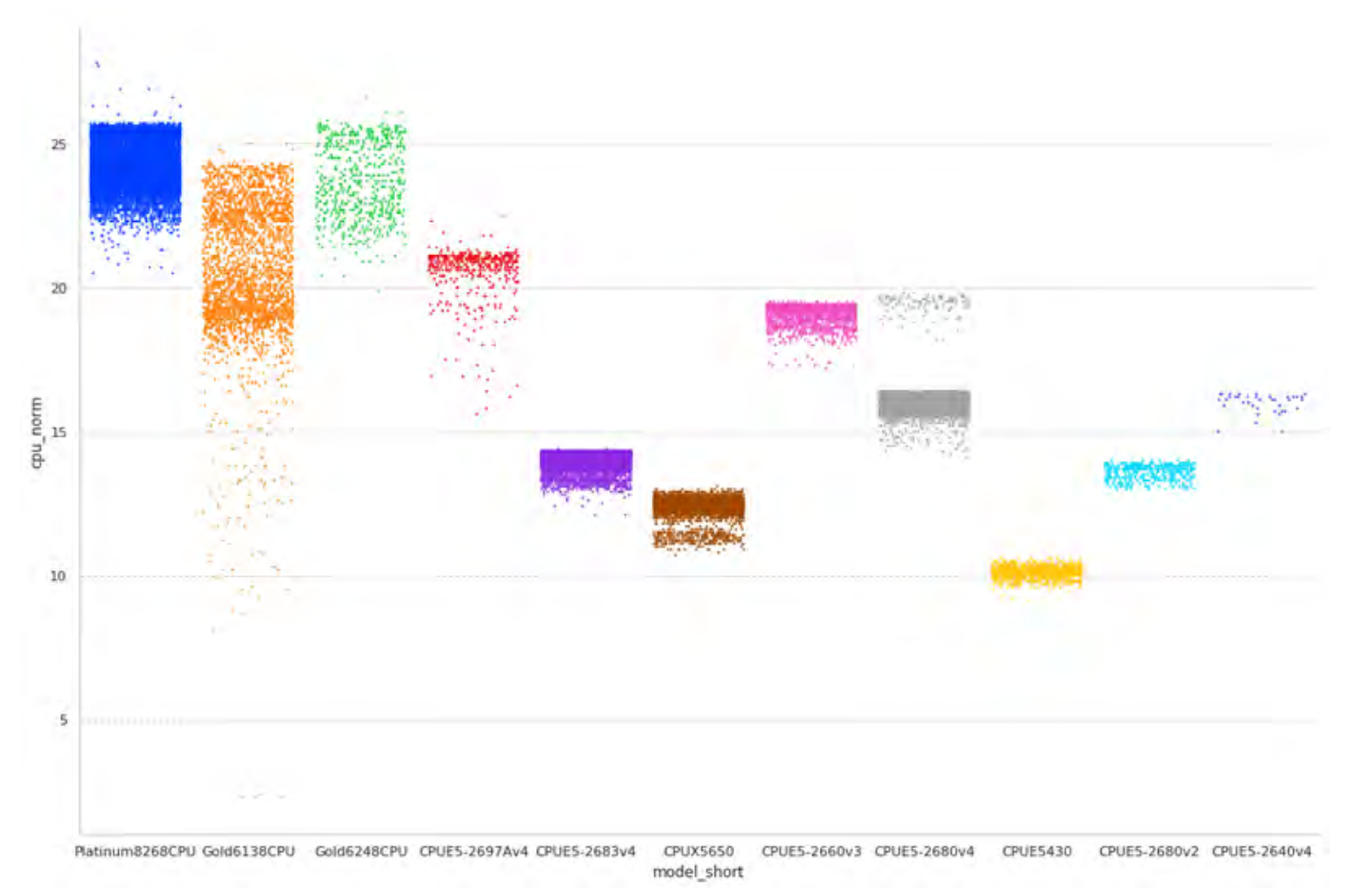

Igor Pelevanyuk, **"Performance evaluation of computing resources with DIRAC interware",** AIP Conference Proceedings 2377, 040006 (2021) <https://doi.org/10.1063/5.0064778>

## Parameters example

- If we have **20** computing worknodes, **40** cores available on each worknode.
- If **100 MB/s** maximum disk writing speed on each worknode.
- If new **40 GB** RAW file appears every **90** seconds. 105000 events in each RAW file.
- If each event processing time is 0.5 sec one file processing will last for **14.5** hours.

# User job monitoring

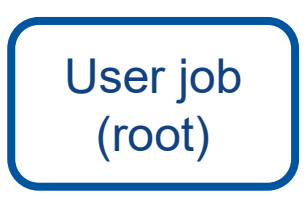

\$ root macro.c(input) | \$ job monitoring root macro.c(input)

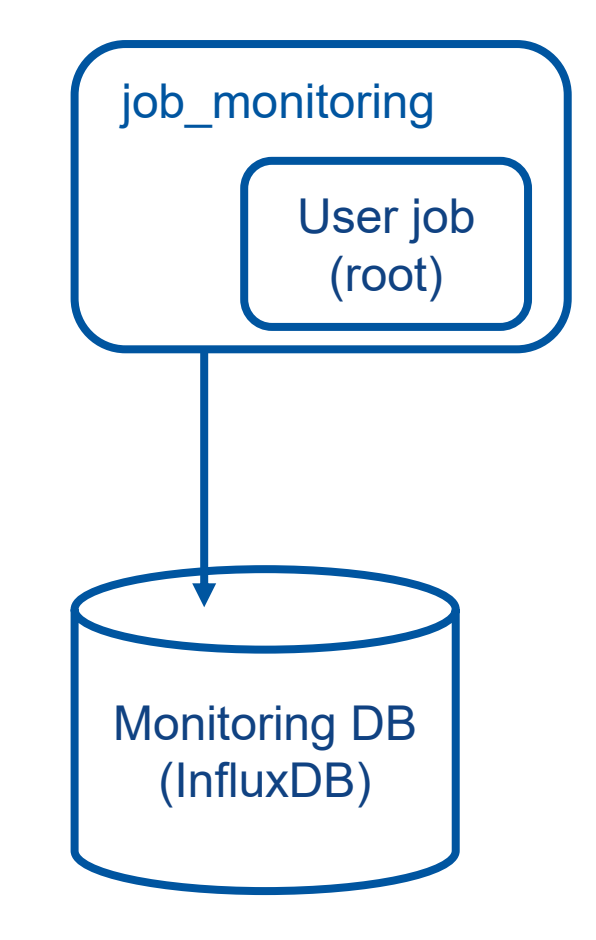

#### User job monitoring GenToDst job on Govorun

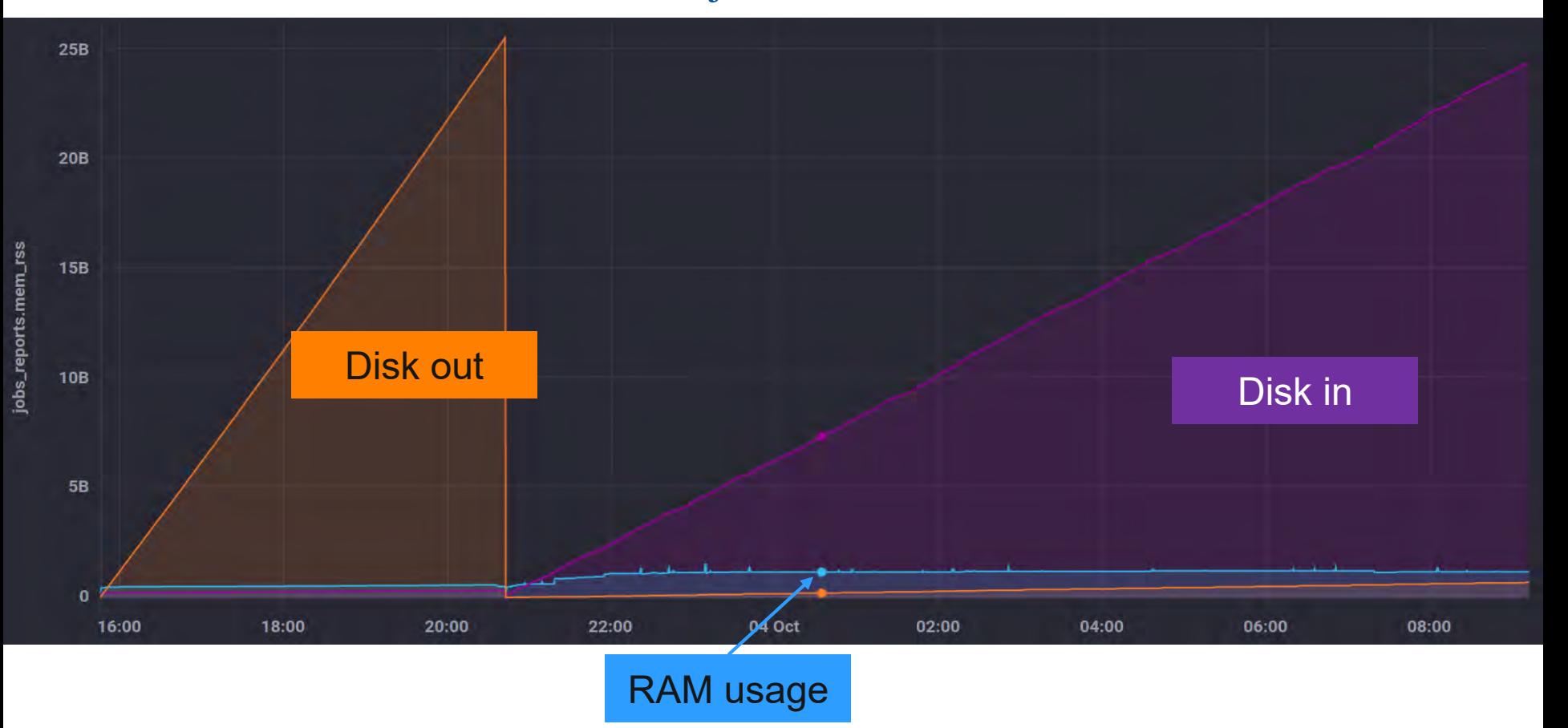

# Simulation system

- Written in python to predict CPU, RAM, network and disk load
- Uses data about performance of resources integrated in DIRAC
- It is used to check the behavior of DIRAC jobs in real infrastructure.
- Simulation is done every second, but period may be increased for speeding up simulation.
- InfluxDB is used for results storage and visualization

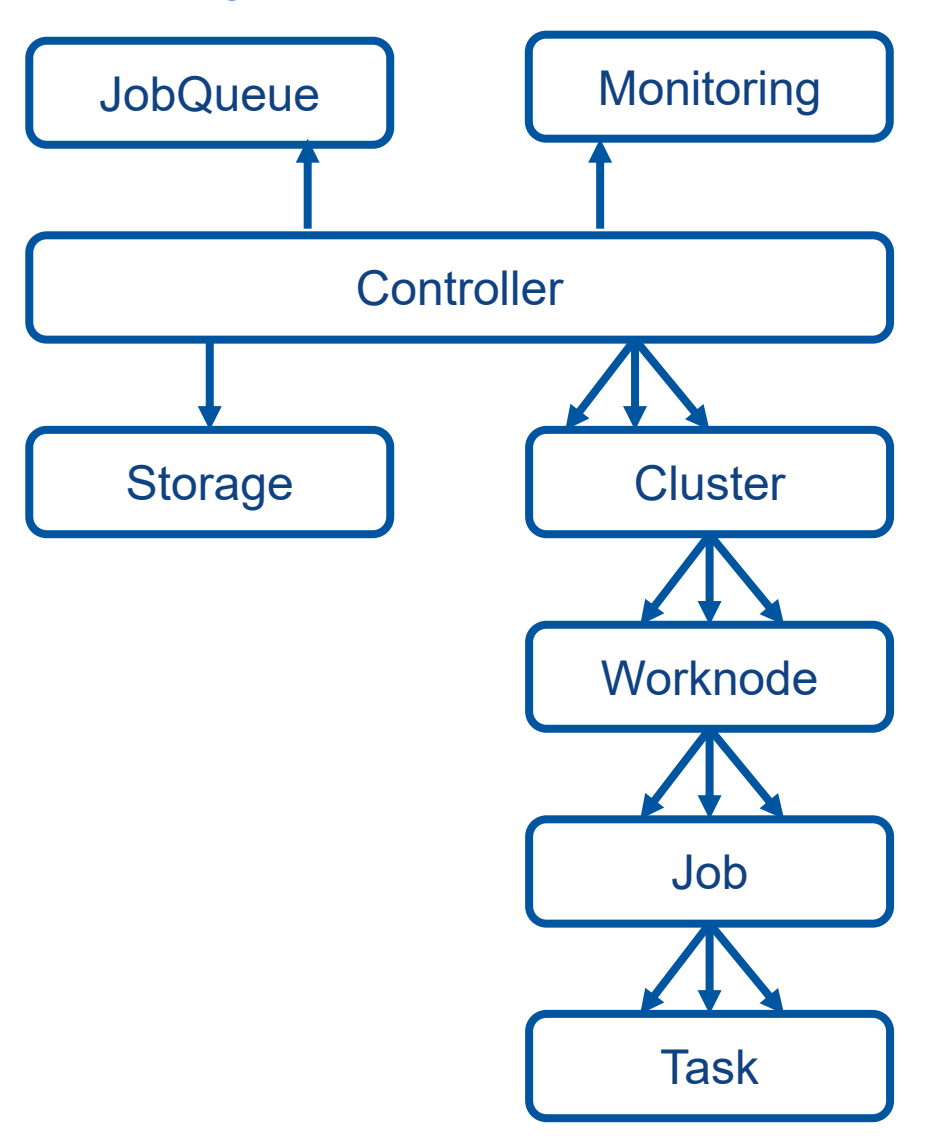

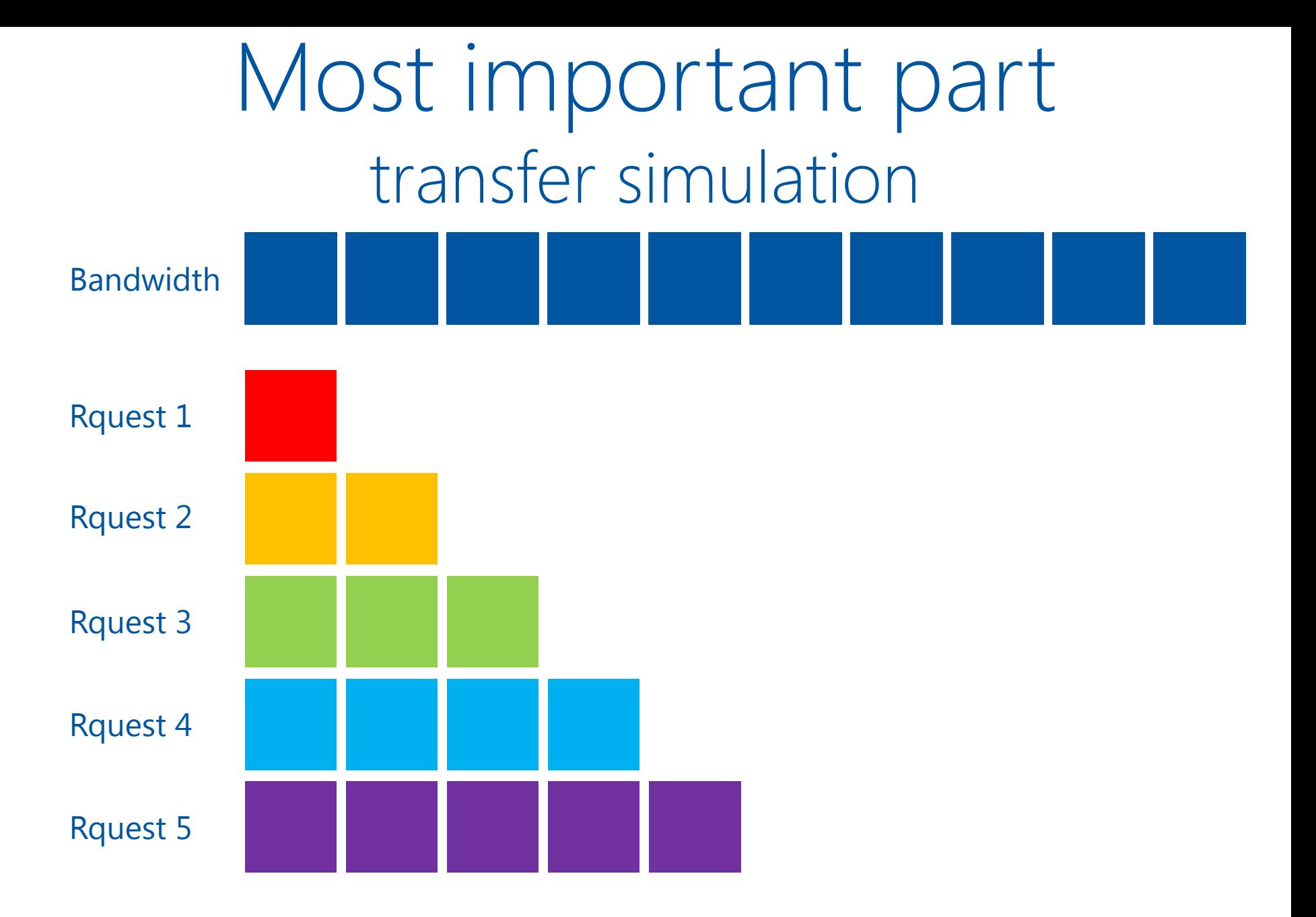

18

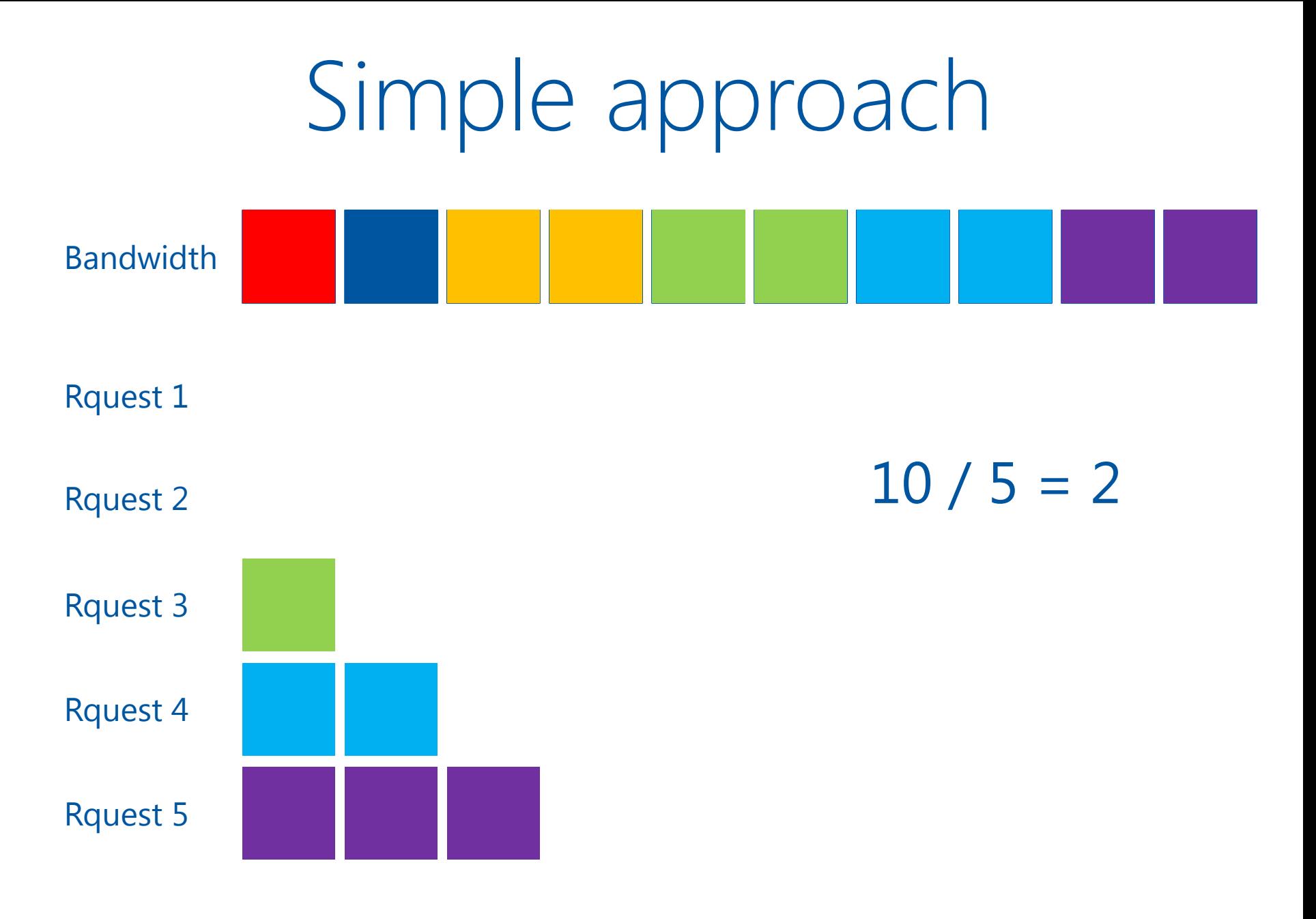

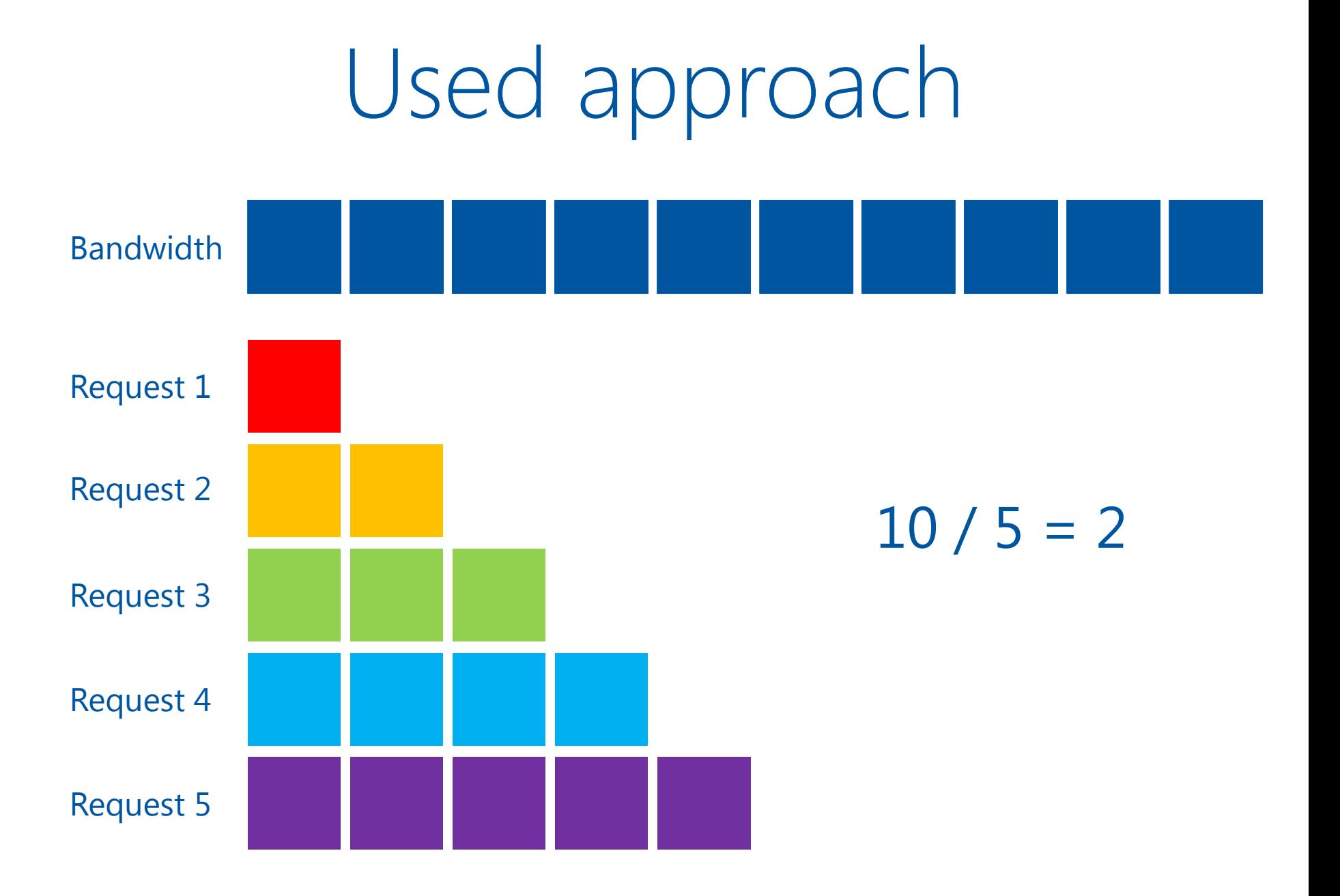

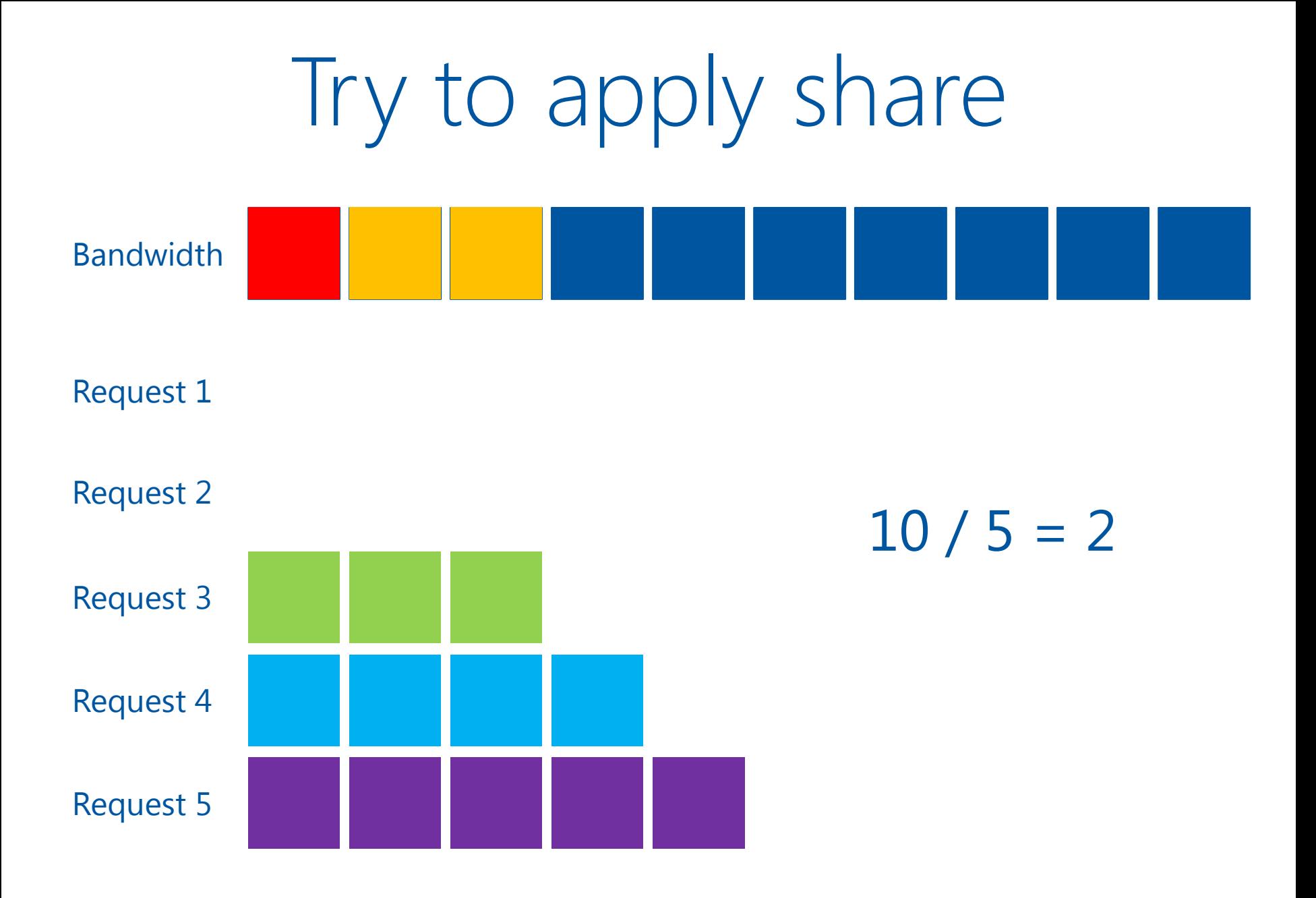

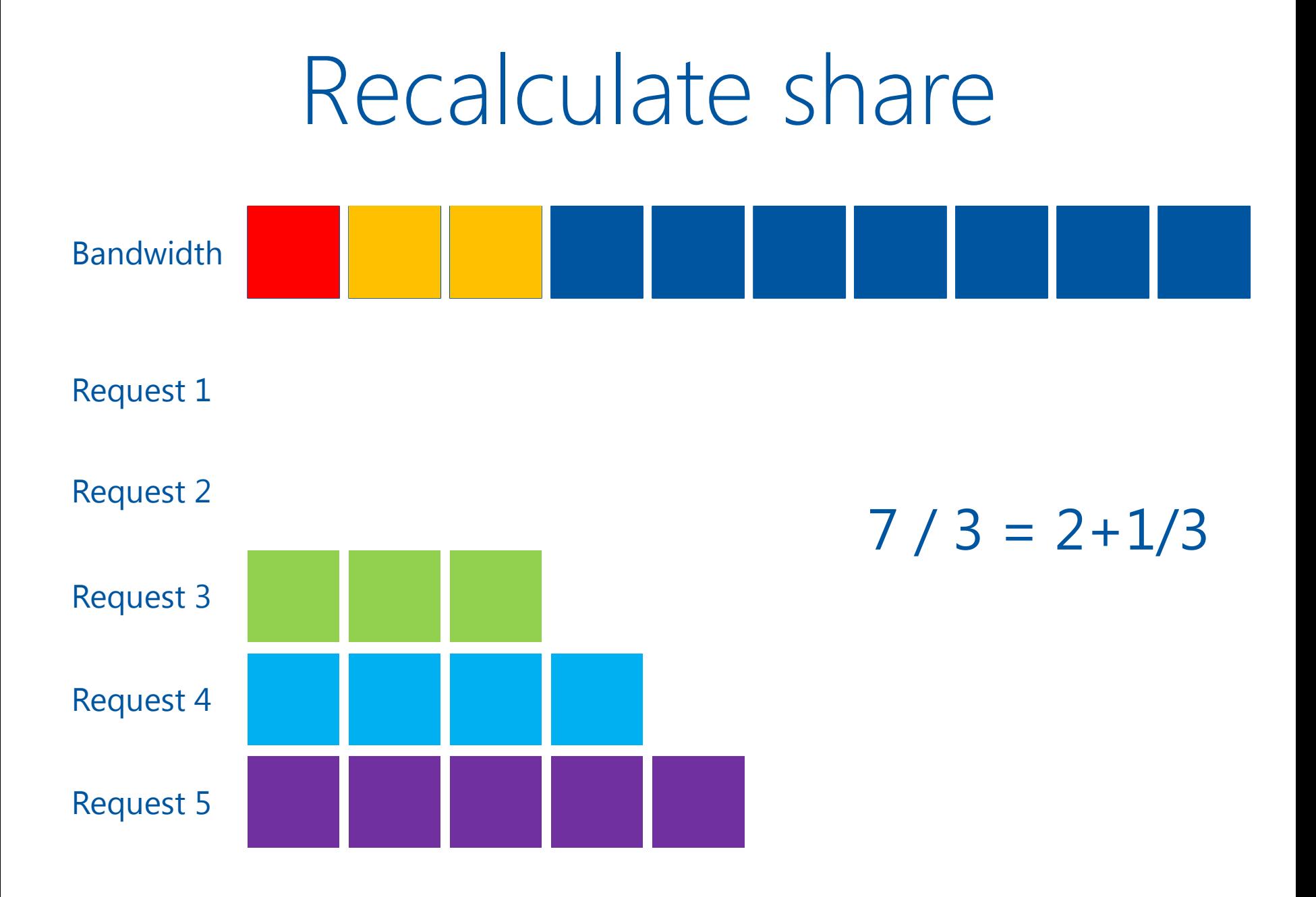

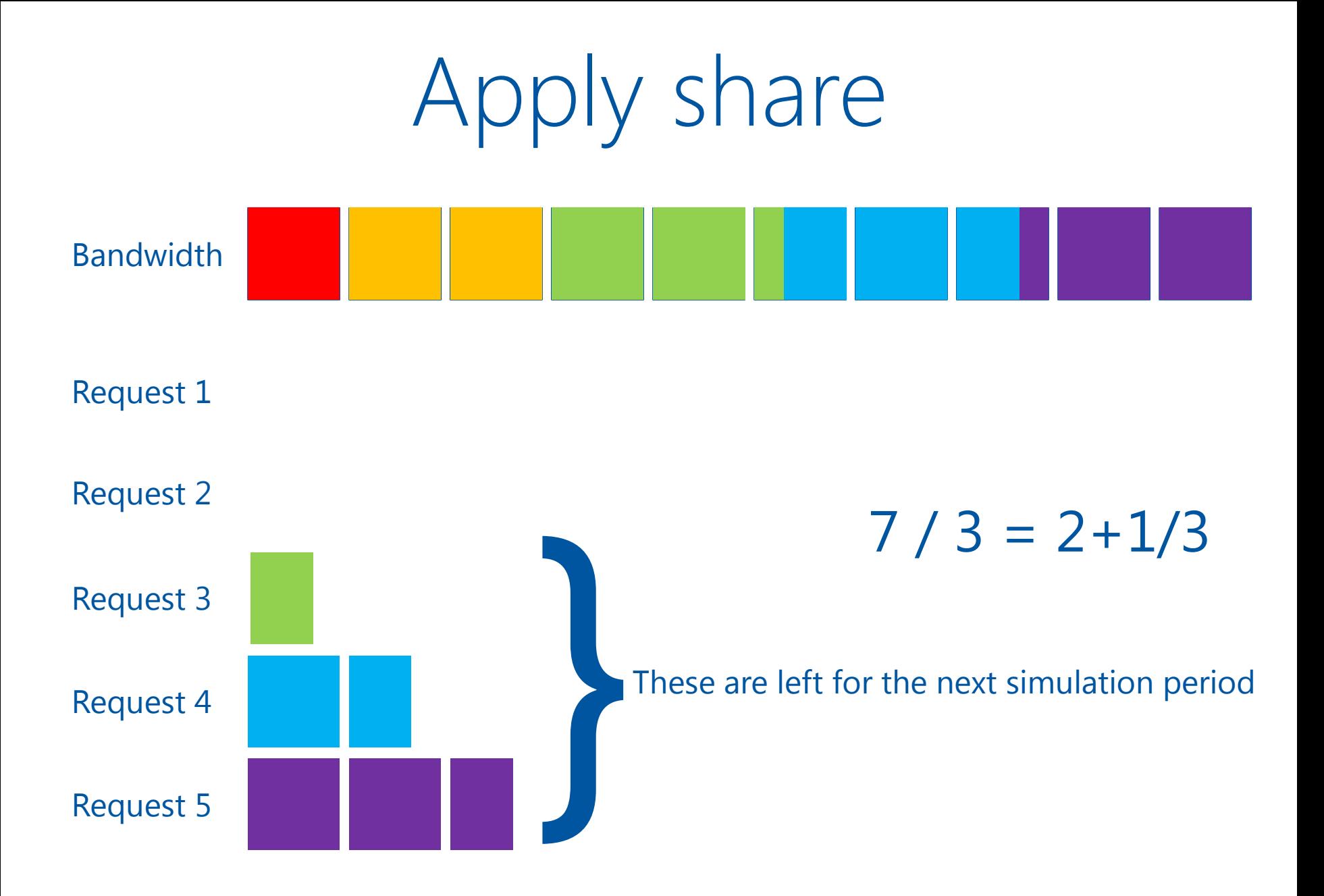

#### Results -1

Jobs are submited sequentially on each worknode until it is full

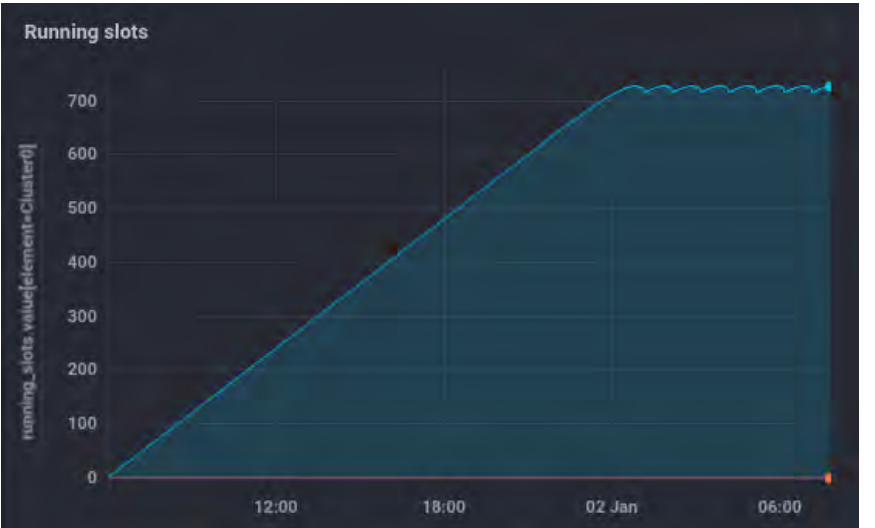

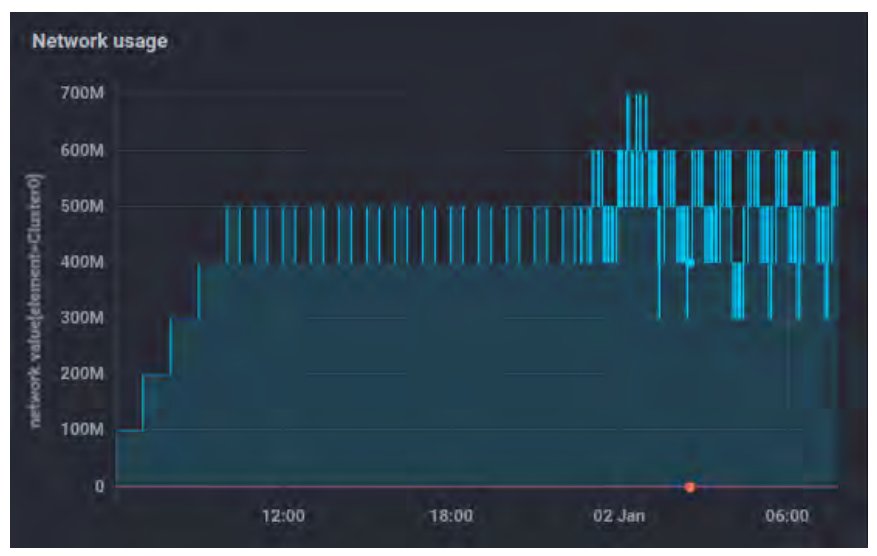

- Stable state of the system after  $\sim$  19 hours
- Maxmim amount of running jobs ~730 (91% of slots)
- Eventually ~592 slots required
- Initial CPU load of available resources  $\sim$  80%.
	- Network usage not more than 700 MB/s
	- Average usage between 400 and 500 MB/s

### Results - 1

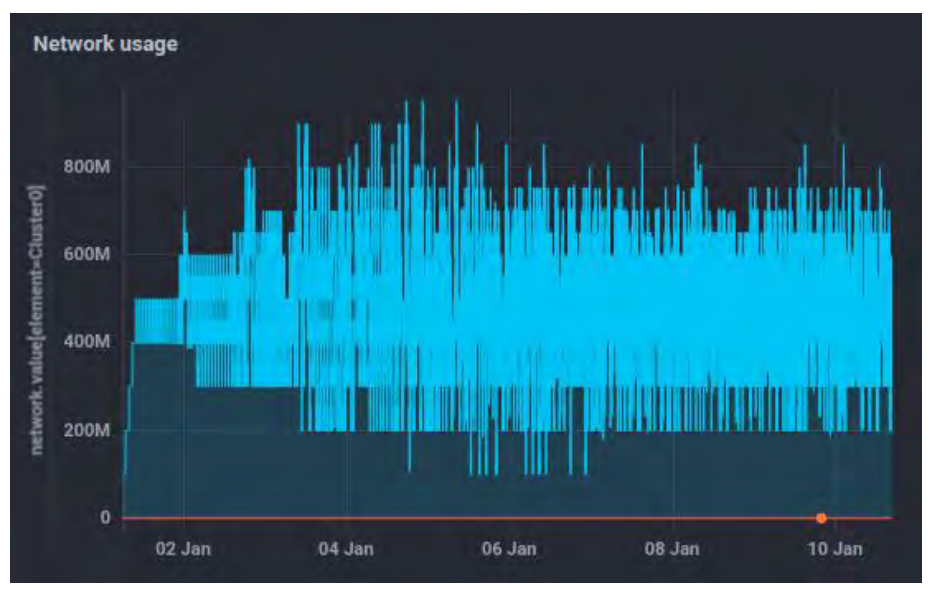

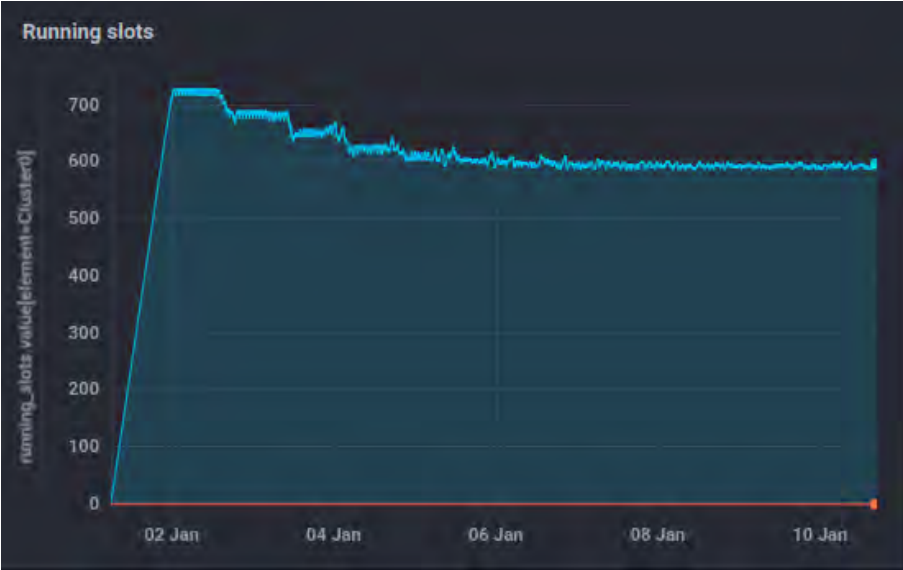

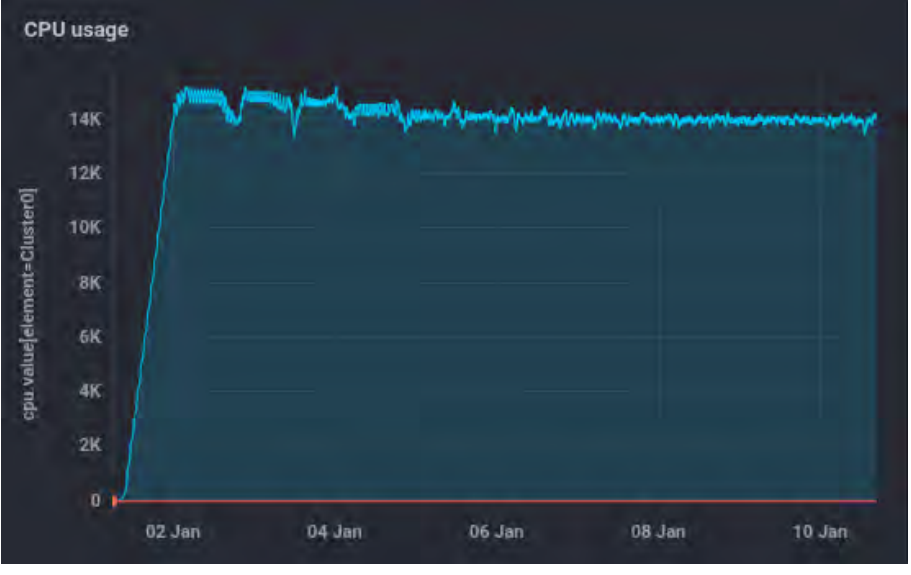

# Strange results

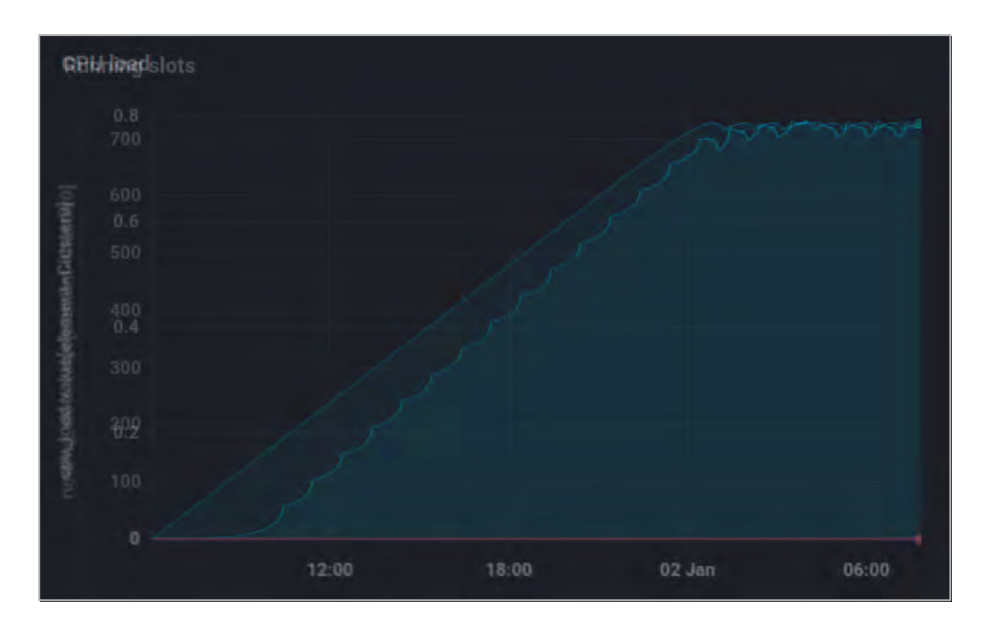

- These "waves" are on CPU load graph is definitely an issue.
- If we place Running slots graph on top of CPU load graph we see that in the beginning many slots occupied by jobs which struggle to download data.
- What if we will distribute jobs among worknodes randomly?

#### Results -2

Jobs are submited on a random worknode

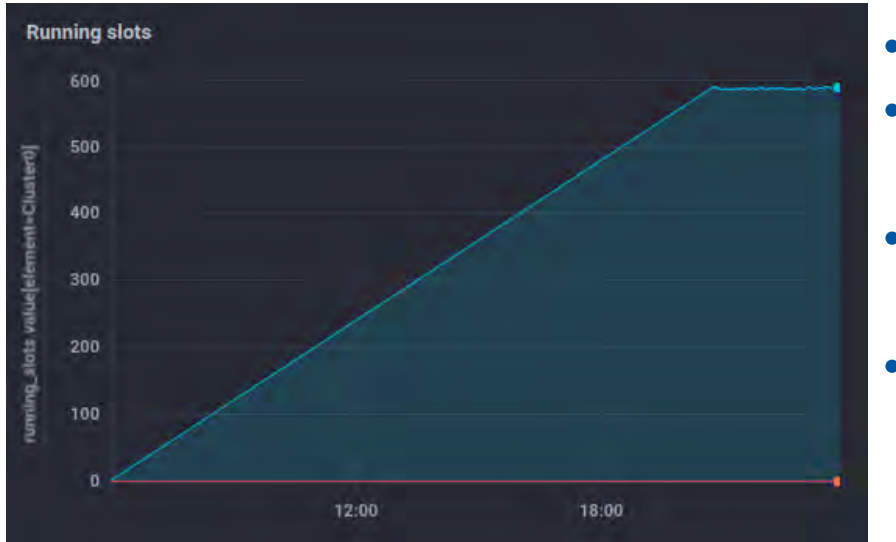

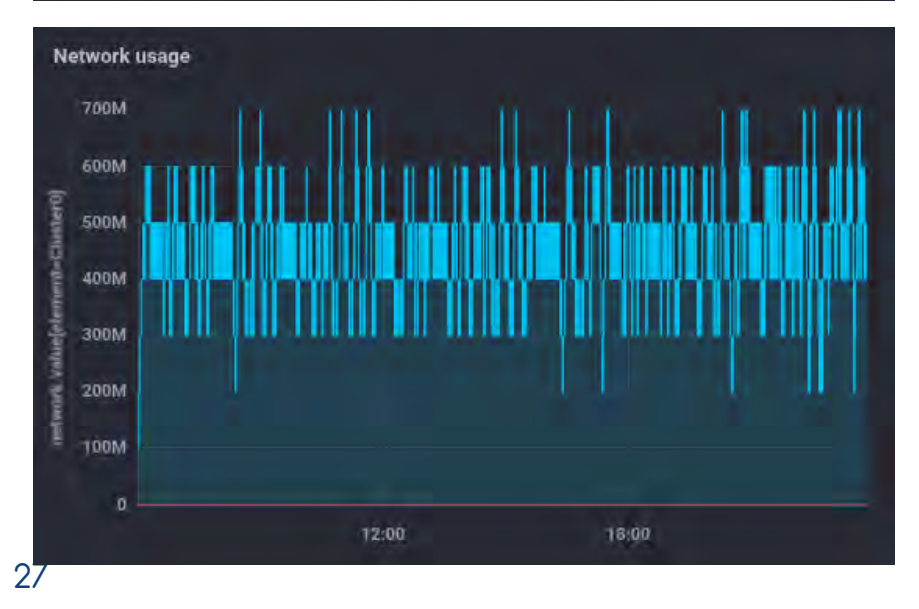

- No disaster happening
- Stable state of the system after ~15 hours
- Maxmim amount of running jobs ~591 (74% of slots)
- Average CPU load of available Govorun resources  $\sim$  73%.
	- Network usage not more than 700 MB/s
	- Average usage ~450MB/s

#### Conclusion

- Simulation of job execution can give accurate predictions of a load
- Accuratnes of prediction highly depends on initial parameters
- With simulation it is possible to estimate network load which is the biggest limiting factor in real job execution
- Special use-case simulation was performed in order to validate simulation results. **Thank to Daria Pryakhina and the team from** *Simulation results of BM@N computing infrastructure* **talk**

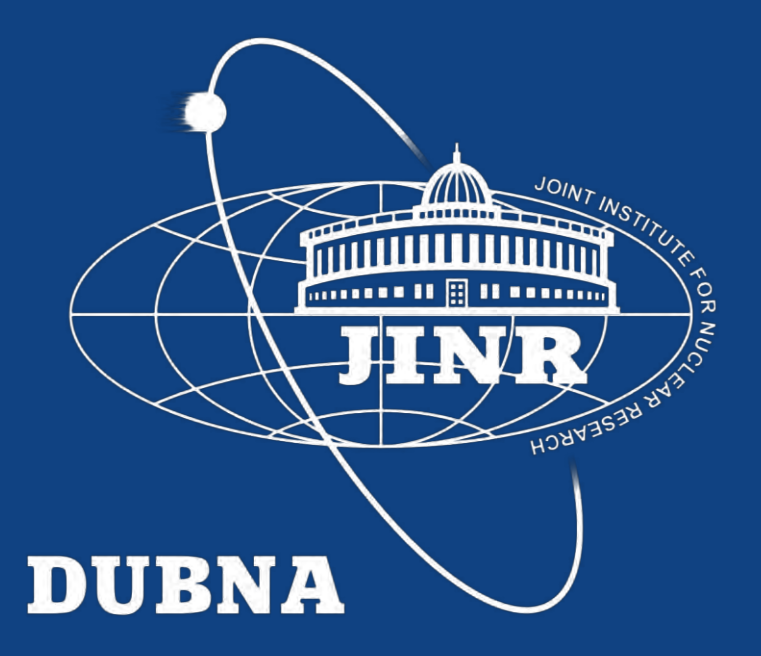